### **Plenary Session I:**

## **Refresher on MAMS files' structure and runs and generation of reports**

Martín Cicowiez Marco V Sánchez CEDLAS-UNLP UN-DESA

Presentation for the Third Training Workshop of the Project "Assessing Development Strategies to Achieve the MDGs in Asia", Jakarta, March 30–April 2, 2010

# **MAMS in GAMS/Excel**

- Model code and database are separated
	- standard code: generic set of GAMS files that can typically be used for any country application
	- database (including simulation definitions) stored in Excel files (filled for country application)
	- anything that is not specific to a country database appears in the model code
		- errors that are not data-driven are corrected only once and for all
- Model code written to capture what is found in each database
	- flexible (dis)aggregation
	- alternatives specified for selected assumptions
		- including macro closures
		- presence/absence of unemployment
		- other features with a proven track record
	- error diagnostics -- for database and simulations
	- SAM balancing program

#### **File Structure**

- • The major file segments are
	- 1. GAMS (.gms) files for base run + data
	- 2. GAMS file for simulations
	- 3. GAMS files for reports
- $\bullet$  Files used under 1 and 2 differ depending on whether the non-MDG or the MDG versions of MAMS is used
- • The main GAMS files "include" other files – .inc files some of which call upon Excel files

## **File Structure -- User Input (1)**

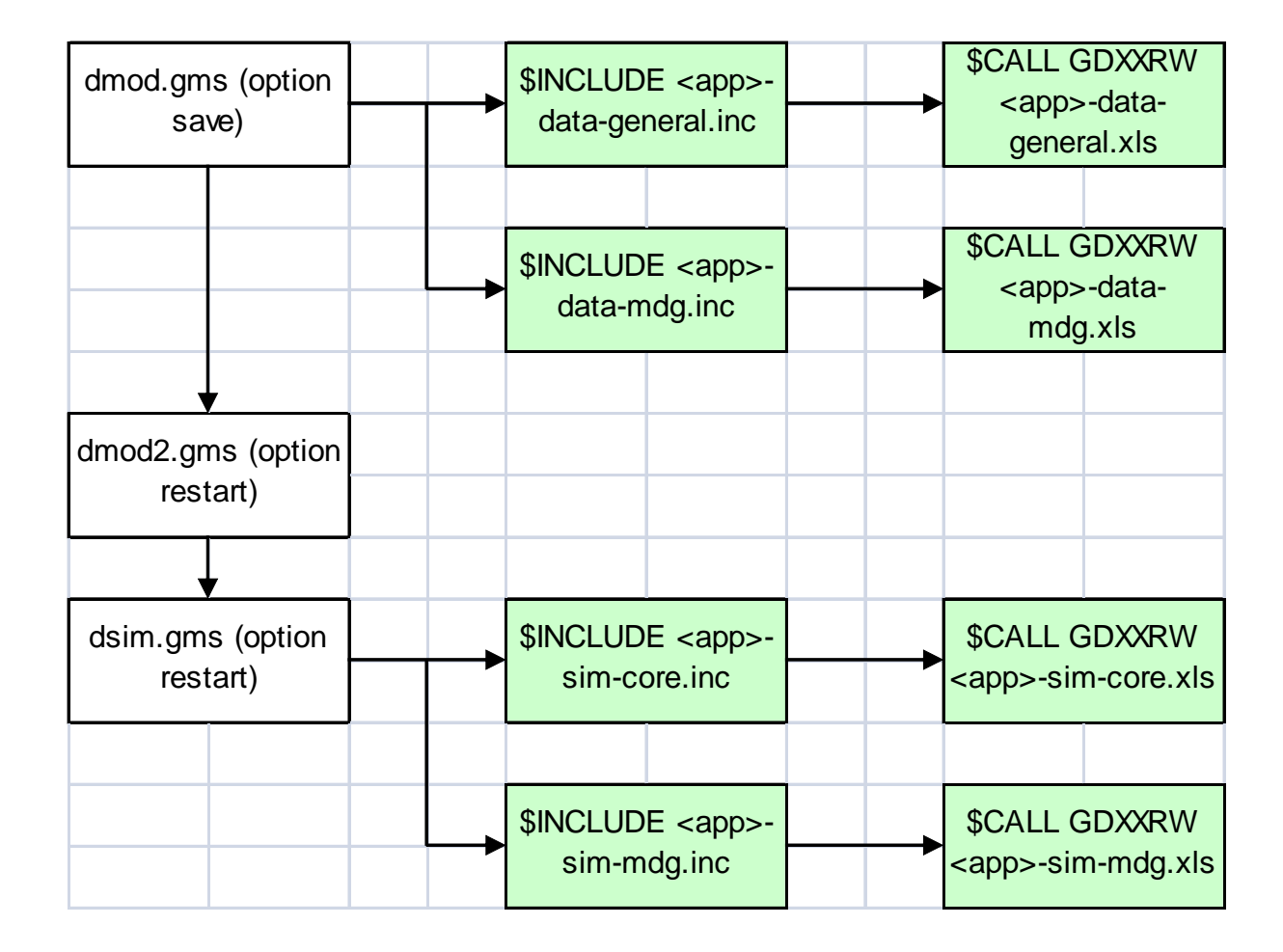

# **File Structure -- User Input (2)**

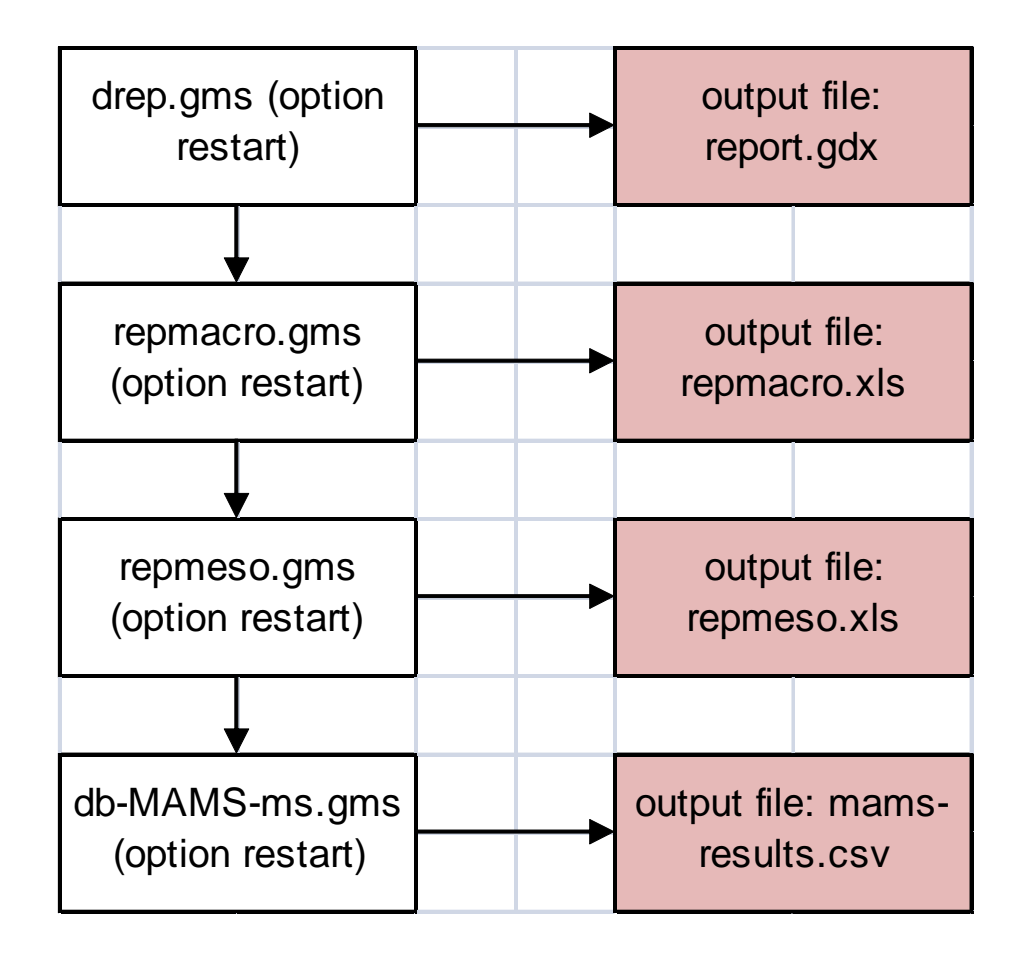

#### **GAMS files for base run + data**

- • **dmod.gms** (user changes it only to include dataset!)
	- –starting point of MAMS run: s=save\dmod
	- –reads in country-specific dataset
	- –user changes it only to include dataset!
	- – key include files call:
		- **<app>-data-general.xls** general database
		- **<app>-data-mdg.xls** MDG database
- • **dmod2.gms** 
	- restarts from **dmod.gms**: r=save\dmod s=save\dmod2
	- includes model equations to generate the base run
	- no change needed whatsoever for non-advanced users
	- key include files:
		- diagnostics-data.inc detects errors in the database
		- diagnostics-sol.inc checks/debugs the base solution
		- reploop.inc collects results from the base solution for reports

# **GAMS file for simulations**

#### $\bullet$ **dsim.gms**

- restarts from **dmod2.gms**: r=save\d2mod s=save\dsim
- enables running simulations beyond base run for analysis
- user changes it only to include non-base simulation assumptions/parameters!
- – key include files call:
	- **<app>-sim-core.xls** specifies non-base simulation assumptions/parameters (for non-MDG version)
	- **<app>-sim-mdg.xls** specifies non-base simulation assumptions/parameters (for MDG version)
	- reploop.inc collects results from the simulations for reports

# **GAMS files for reports**

#### $\bullet$ **drep.gms**

- restarts from **dsim.gms**: r=save\dsim s=save\drep
- processes raw simulation results generates **report.gdx**
- key include files:
	- rep\*.inc (various include files) computes growth rates, GDP shares, defining standard tables, etc.
- no change needed whatsoever from user

#### $\bullet$ **repmacro.gms**

- restarts from **drep.gms**: r=save\drep s=save\repmacro
- produces standard macro tables, automatically exported to the file **repmacro.xls**
- no change needed from user
- $\bullet$  **repmeso.gms**
	- restarts from **repmacro.gms**: r=save\repmacro
	- produces standard meso tables, automatically exported to the file **repmeso.xls**
	- no change needed from user

#### **What do we do with these files?**

- 1. Generate a baseline scenario
	- Business-as-usual (BAU) assumptions are usually used
	- GDP growth calibrated to trend from last past years
	- realistic and sustainable evolution of
		- • macro aggregates (private and government consumption and investment, exports, and imports)
		- tax revenue (% of GDP)
		- domestic and foreign public debt stocks (% of GDP)
- 2. Shock and/or change key assumptions of baseline scenario to generate alternative (counter-factual) scenarios; for example
	- change one or more parameters (policy tools or parameters beyond government control, ex, aid, world prices, productivity)
	- fix an indicator that represents a policy target (ex, a health MDG); flex a policy tool (ex, government health services)
- 3. Analyze (compare baseline with alternative scenarios) and validate
	- explain results for individual scenarios and across scenarios
	- if need be, adjust data, model or simulation design

#### **Alternative model versions: non-MDG**

- Non-MDG (core) version
	- uses <app>-data-general.xls and <app>-sim**core.xls**
	- excludes MDG module of MAMS and its links to the labor market; **<app>-data-mdg.xls** and **<app>-simmdg.xls** not used
	- minimum recommended disaggregation:
		- factors: labor, private capital, government capital
		- sectors (activities/commodities): private, government
		- institutions: household, government, row
	- good to debug MAMS for the first time and/or for non-MDG simulation analysis

#### **Alternative model versions: MDG**

- MDG version
	- uses **<app>-data-general.xls**, **<app>-data-mdg.xls**, and **<app>-sim-mdg.xls**
	- –**<app>-sim-core.xls** not used
	- runs the MDG module and its links to the labor market
	- minimum recommended disaggregation
		- factors: labor (by educational level), private capital, government capital (by function – three education, health, water-sanitation, other infrastructure, other government)
		- sectors (activities/commodities): private, government (by function)
		- institutions: household, government, row

## **Installing and running the files (1)**

- $\bullet$ Create a working directory; with subdirectory call save.
- •Extract **only** zipped files from MAMS folder into working directory.
- •Make sure working directory has a created project; else create one
- • Make a copy of each excel file and then renamed copied file
	- **test-data-general.xls** to **<app>-data-general.xls**
	- **test-data-mdg.xls** to **<app>-data-mdg.xls**
	- **test-sim-core.xls** to **<app>-sim-core.xls**
	- **test-sim-mdg.xls** to **<app>-sim-mdg.xls**
- • Make a copy of the following include files and then renamed copied files
	- **test-data-general.inc** to **<app>-data-general.inc**
	- **test-data-general2.inc** to **<app>-data-general2.inc**
	- **test-data-mdg.inc** to **<app>-data-mdg.inc**
	- **test-data-mdg2.inc** to **<app>-data-mdg2.inc**
	- **test-sim-core.inc** to **<app>-sim-core.inc**
	- **test-sim-mdg.inc** to **<app>-sim-mdg.inc**
- • Open the <app> files with the .inc extension and do a search to replace test- for <app>-

### **Installing and running the files (2)**

- $\bullet$  In **dmod.gms**,
	- – locate first \$INCLUDE statement
		- •add new \$INCLUDE to run <app>
		- • use \* to select (1) general data, or (2) general + mdg data
- $\bullet$  In **dsim.gm**s,
	- – Locate first \$INCLUDE statement
		- •add new \$INCLUDE to run <app>
		- $\bullet$  use \* to select (1) core simulations, or (2) mdg simulations

# **Concluding remarks**

- $\bullet$  Recommended steps in data development and model testing
	- 1. run and validate core (non-mdg) version using macro database
	- 2. run and validate core (non-mdg) version using meso database
		- $\bullet$  full sectoral disaggregation but does not address MDG and education outcomes and system
		- •the user can start from step 2 if database is fully available
	- 3. run and validate mdg version using general + mdg database – same as (2) but adding data related to MDG and education – logistic functions